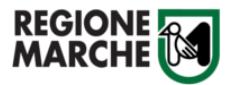

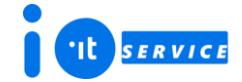

Al Settore Transizione digitale e informatica

Inviare ESCLUSIVAMENTE con la procedura al URLhttps://procedimenti.regione.marche.it/Pratiche/Avvia/11298

Il sottoscritto,

nome:

cognome:

ruolo:

per conto del soggetto così identificato:

Tipologia soggetto: Operatore economico fornitore di servizi per la P.A.

Codice fiscale:

Denominazione:

del portale IOserviceal url https://ioservice.regione.marche.it per i seguenti utenti Richiede di ABILITARE o AGGIORNARE l'accesso all'area amministrativa riservata al soggetto su indicato

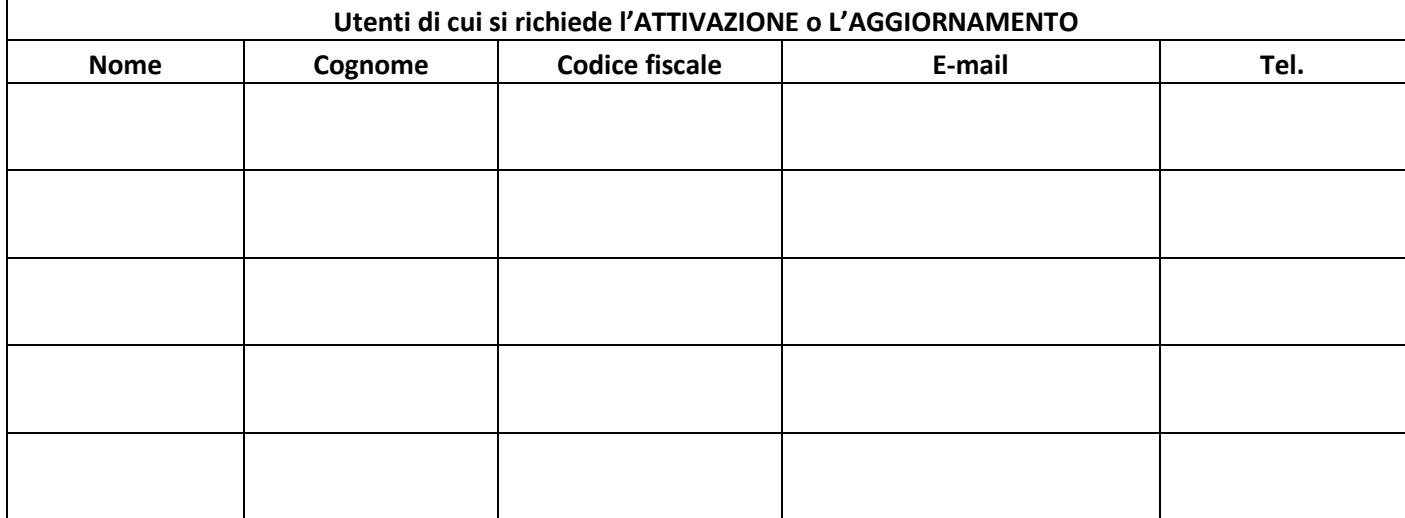

Richiede di DISABILITARE l'accesso all'area amministrativa riservata al soggetto su indicato del portale IOservice al url https://ioservice.regione.marche.it per i seguenti utenti.

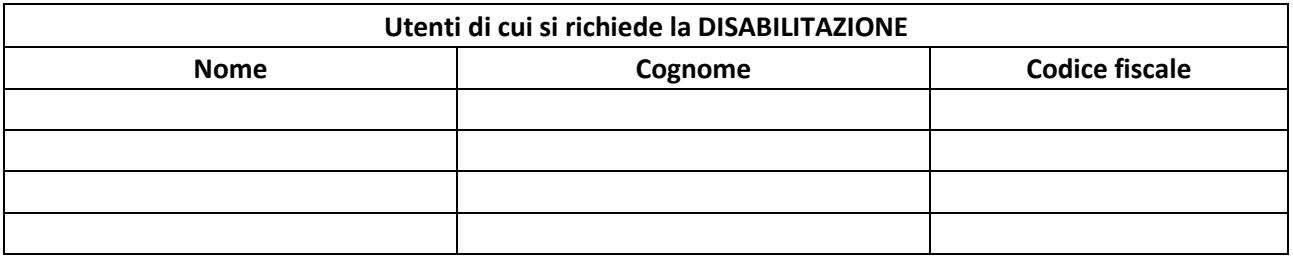

Il sottoscritto:

- dichiara di avere preso visione della documentazione tecnica IOService pubblicato al url: https://ioservice.regione.marche.it/Documenti
- impegna l'organizzazione da me rappresentata ed eventuali terzi da essa autorizzati al rispetto delle regole tecniche IOService, nonché delle linee guida e standard previsti da pagoPA pubblicati sul portale https://io.italia.it/.